## 武汉理工大学 2022 级研究生学费标准

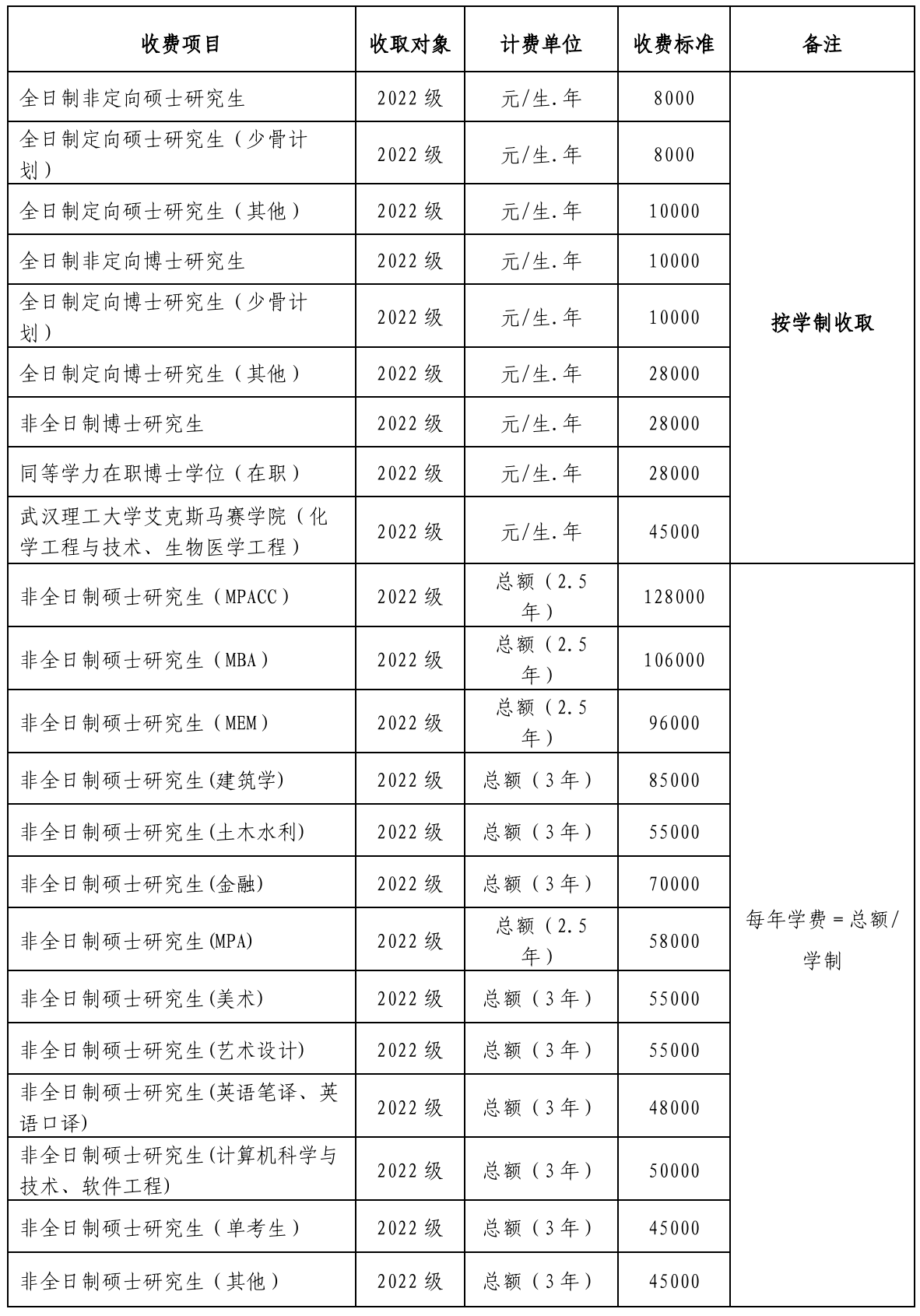